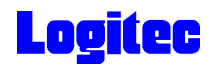

# USB 2.0 DVD-RAM± R/RW LDR-HA883U2

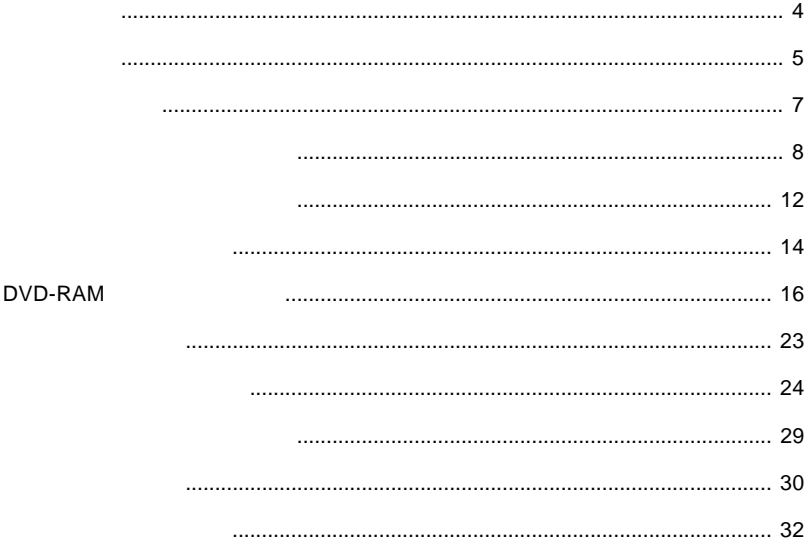

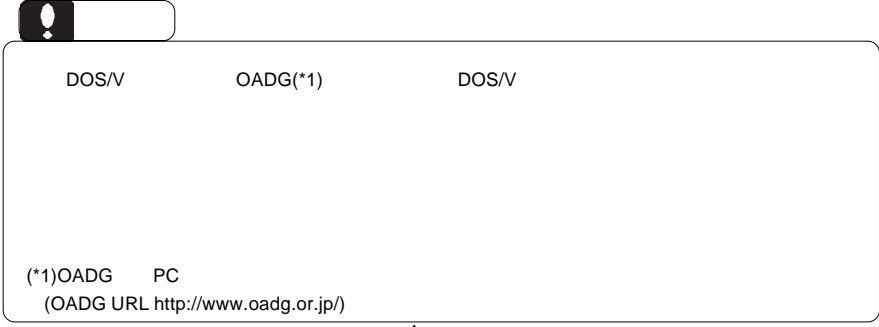

 $DVD-RAM \pm R/RW$  $DVD-RAM \pm R/RW$ 

 $DVD-RAM \pm R/RW$ 

CD-ROM/DVD-ROM

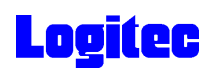

製品の特徴

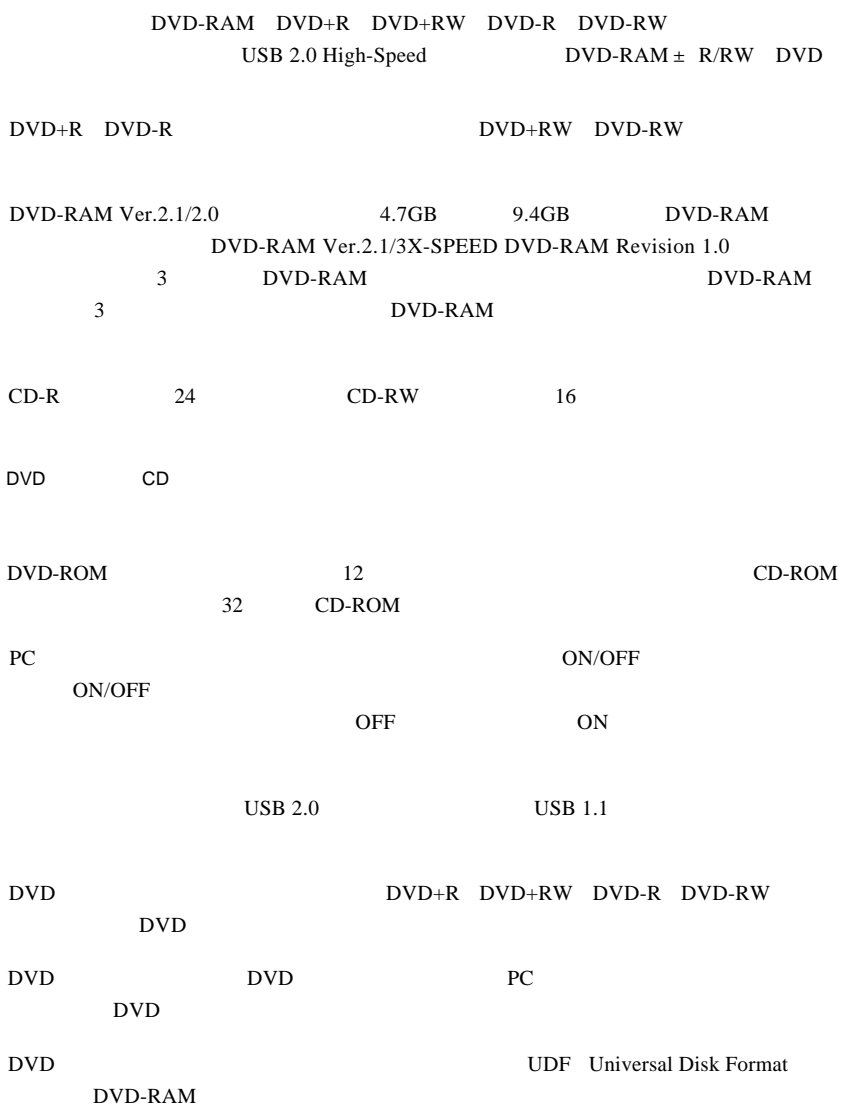

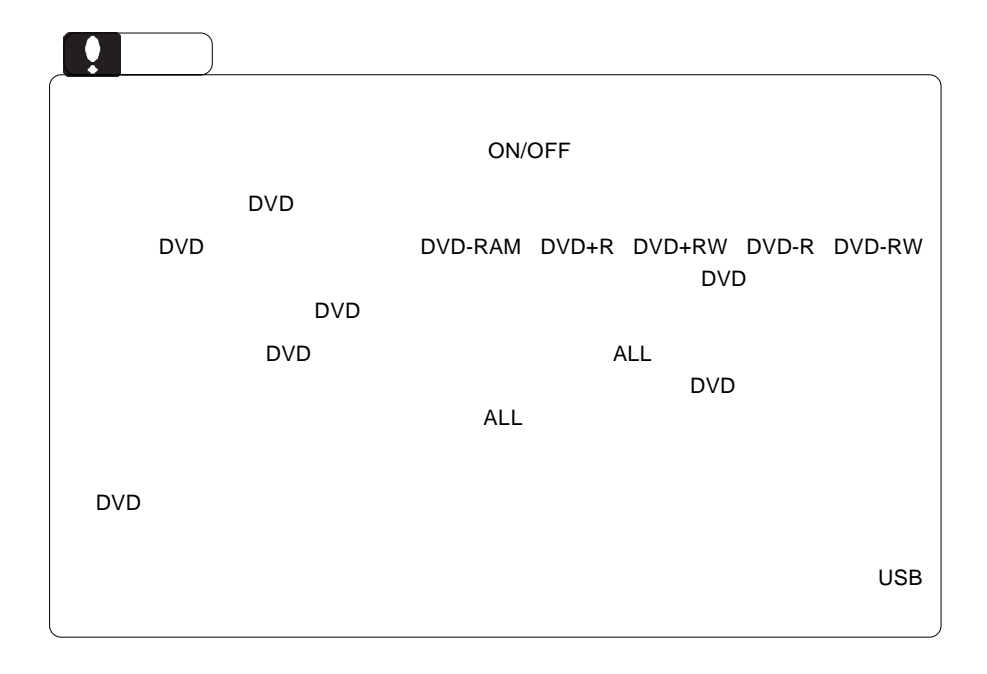

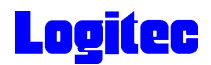

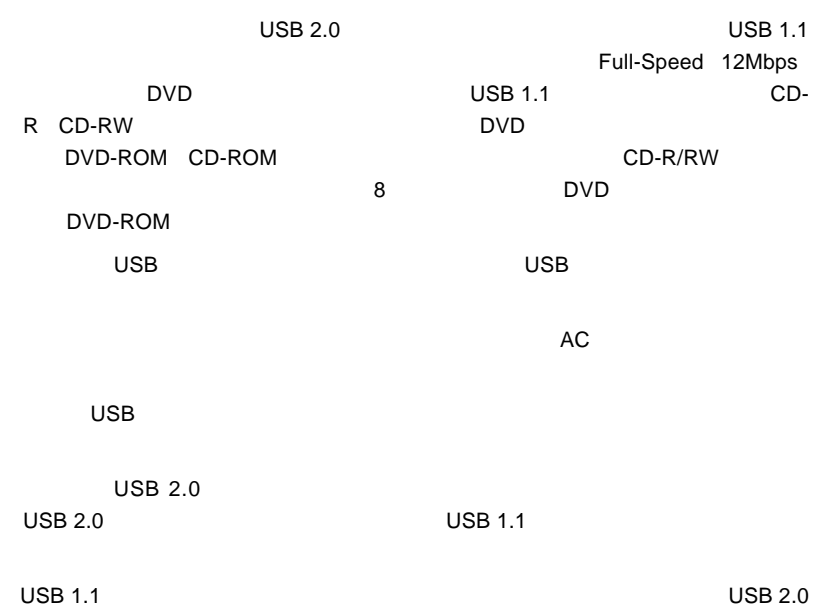

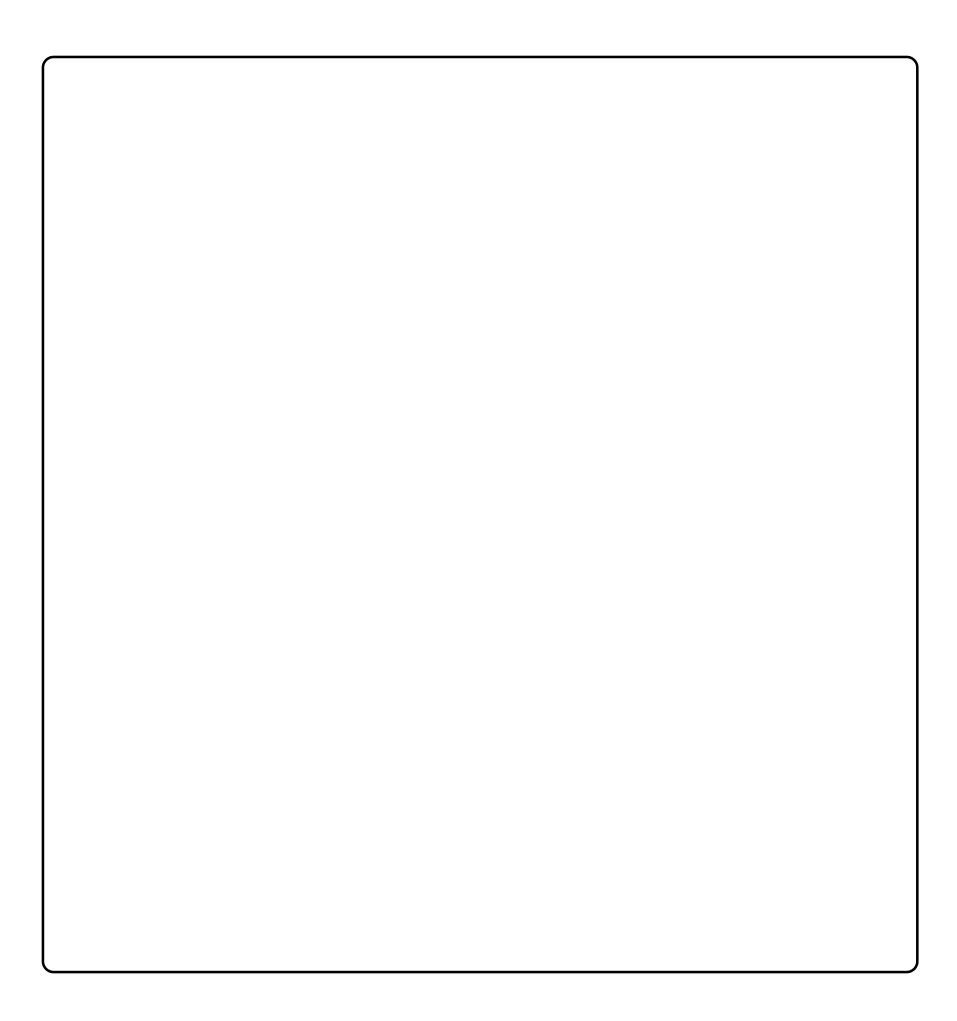

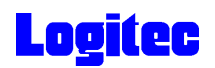

### DVD-RAM

DVD-RAM

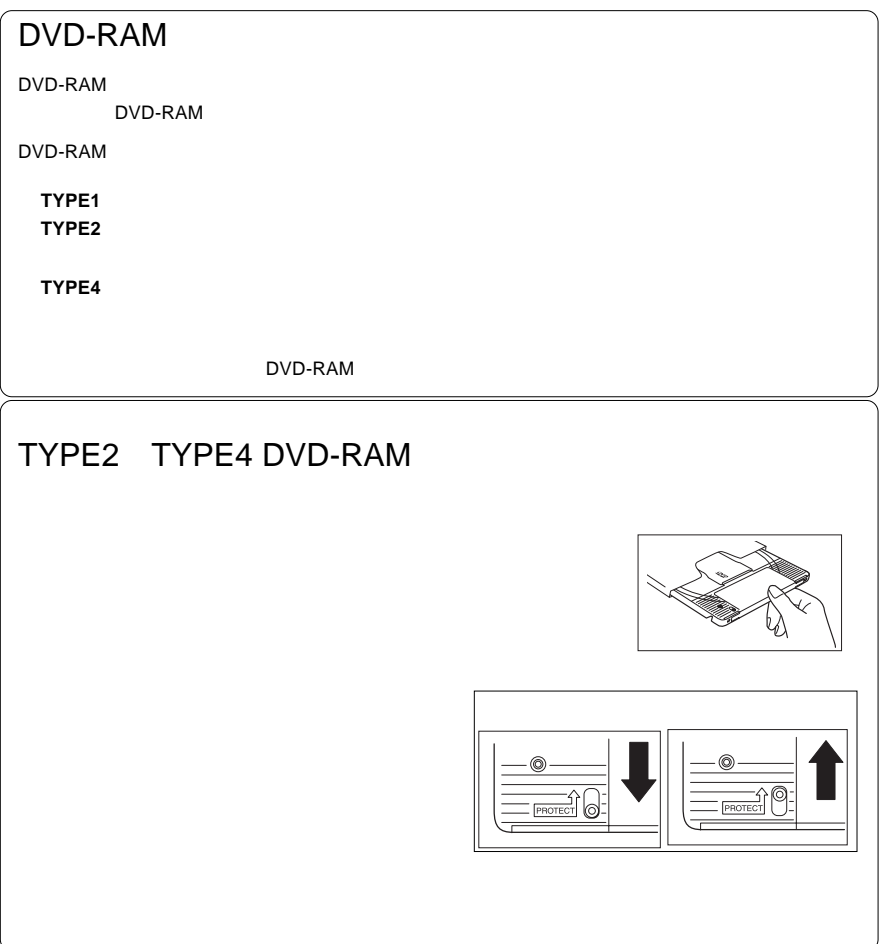

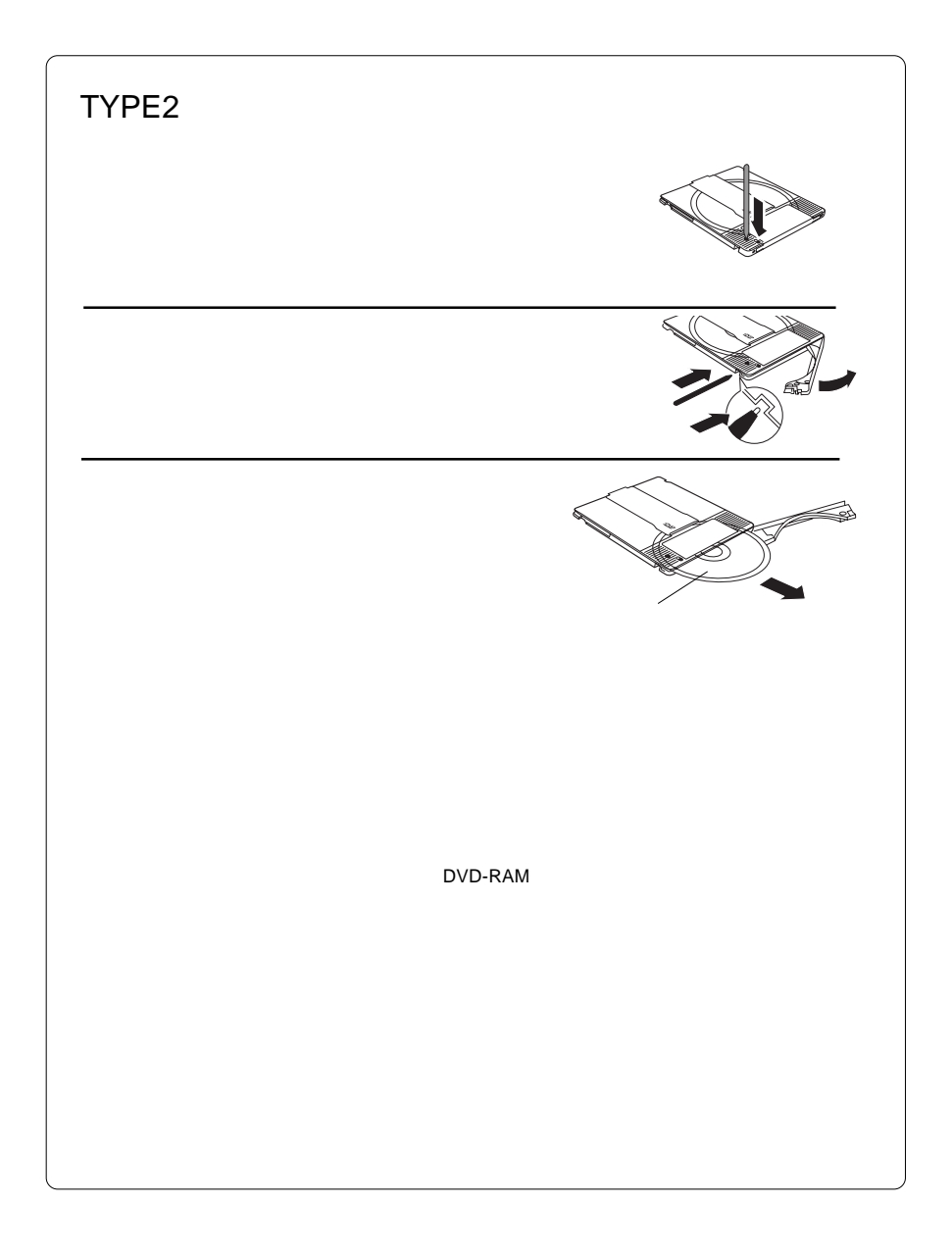

# **Logitec**

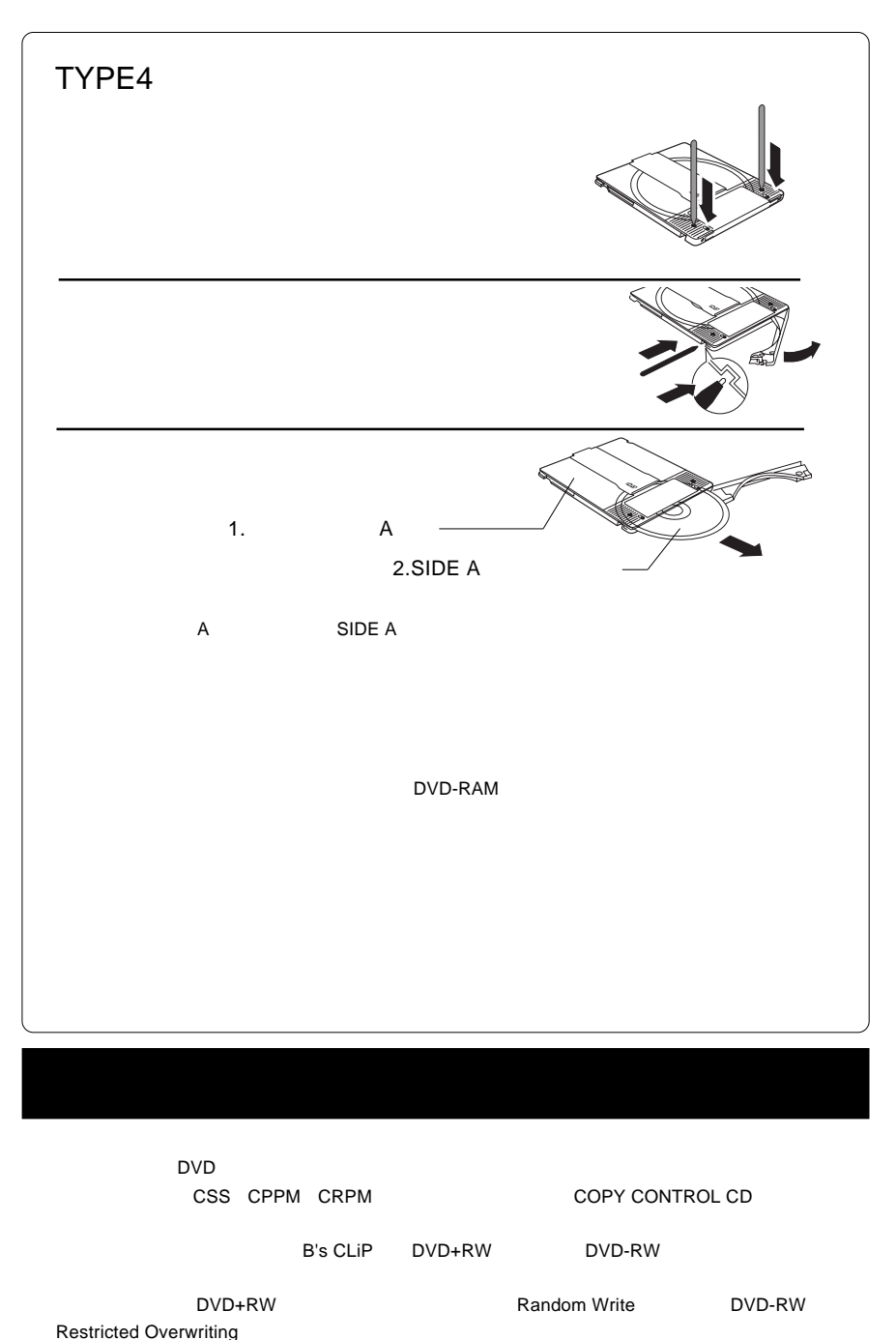

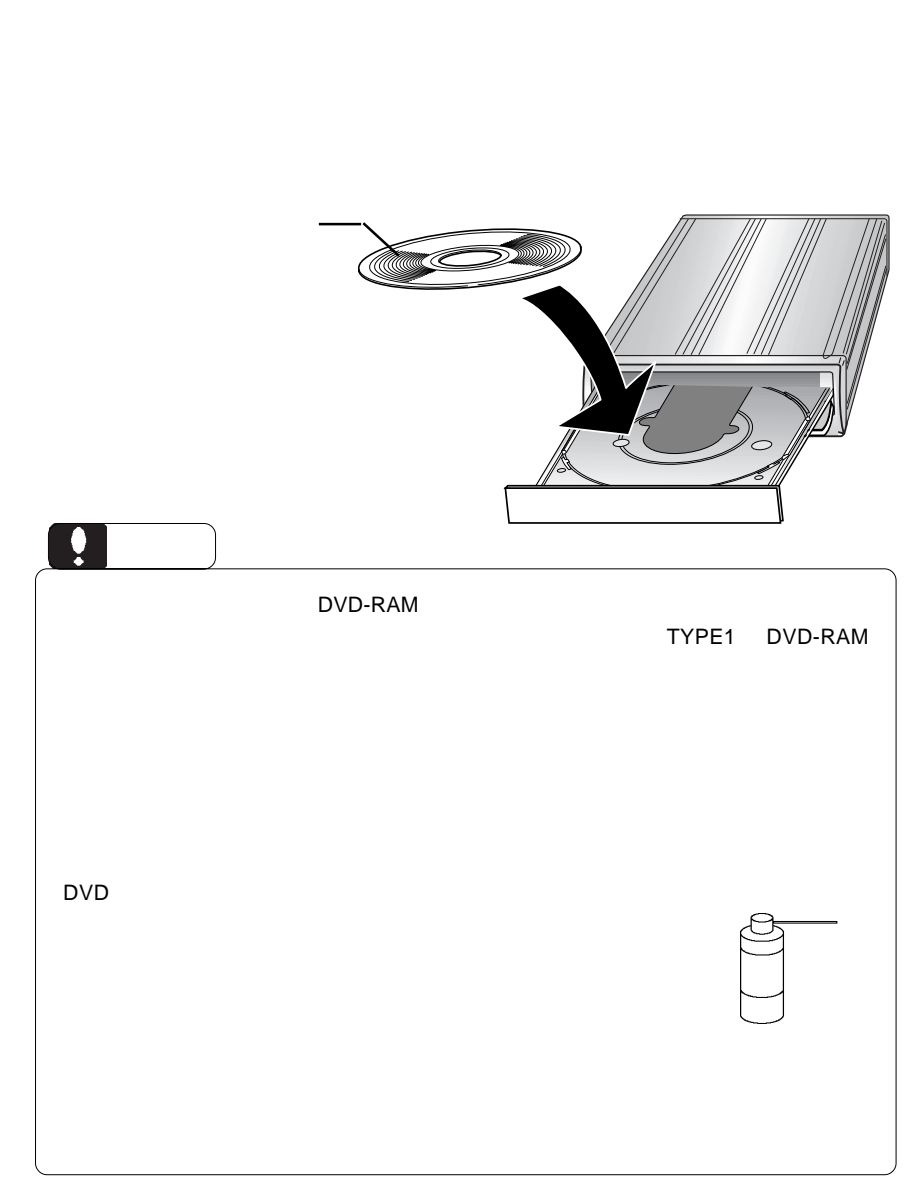

ON

メディアのセットと取り出し

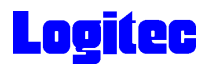

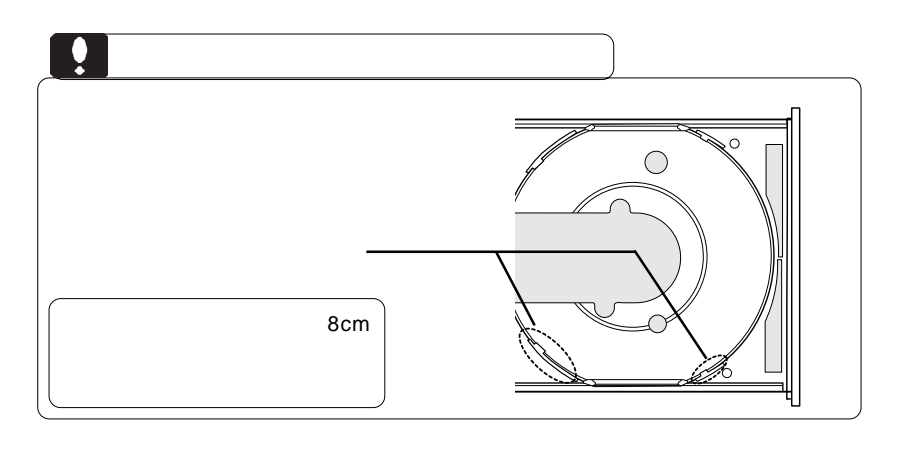

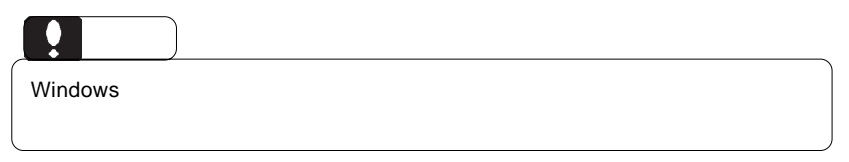

 $\overline{\mathsf{USB}}$  $ON$  $\mathsf{USB}$ Windows XP Me 2000 **Windows 98 Second Edition** 

 $\mathcal{A} = \mathcal{A} \cup \mathcal{A}$ 

Windows Me USB CD-ROM - ドライブ (F; E:) の停止 ¥<mark>R</mark>008 9:49 ŌJ, Windows XP  $\text{USB}$  - E: Windows Me  $\text{USB}$  CD-ROM -  $(F: E: )$ Windows 2000  $\angle$  USB  $\angle$  - E:,F:

 $\overline{\text{OS}}$ 

# **Logitec**

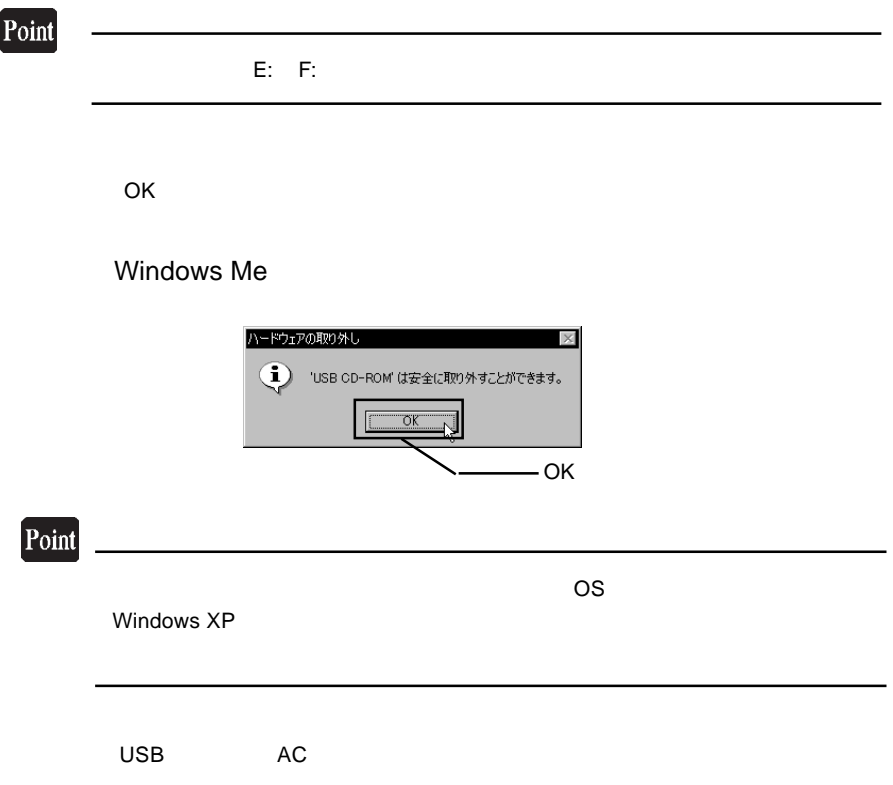

#### DVD-RAM

DVD-RAM

DVD-RAM

 $\blacksquare$ 

RAM FD MO DVD-RAM  $\blacksquare$ 

フォーマット方法

ovd-Ram  $\lambda$ 

DVD-RAM

Windows XP/2000 Administrators

B's Recorder GOLD BASIC DVD-RAM B's Recorder GOLD BASIC DVD-RAM

# **Logitec**

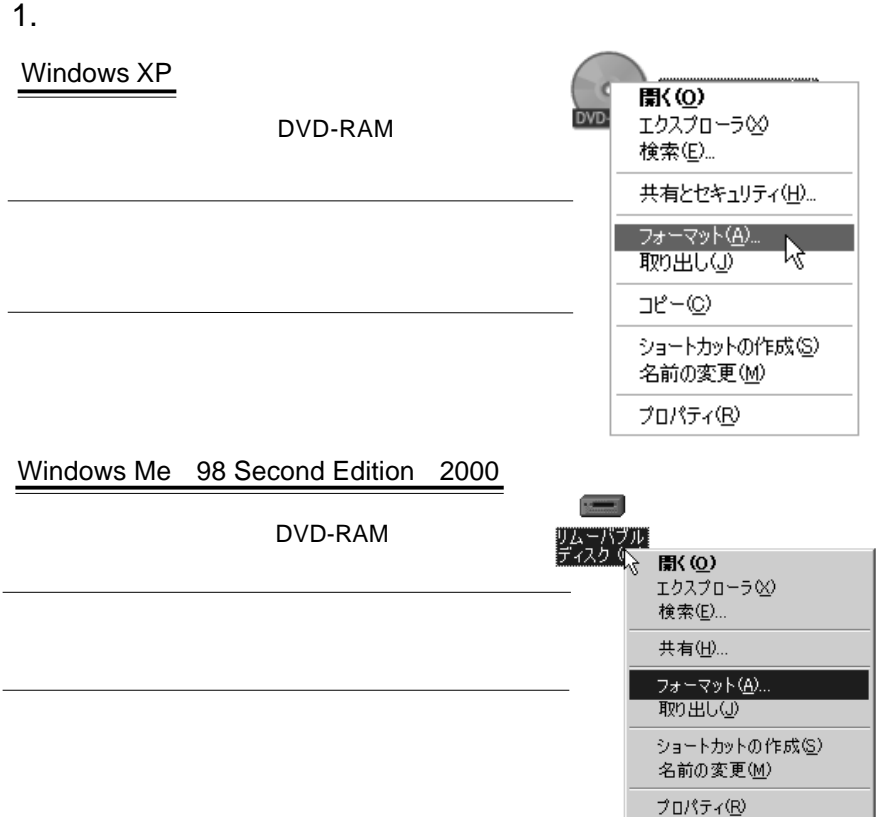

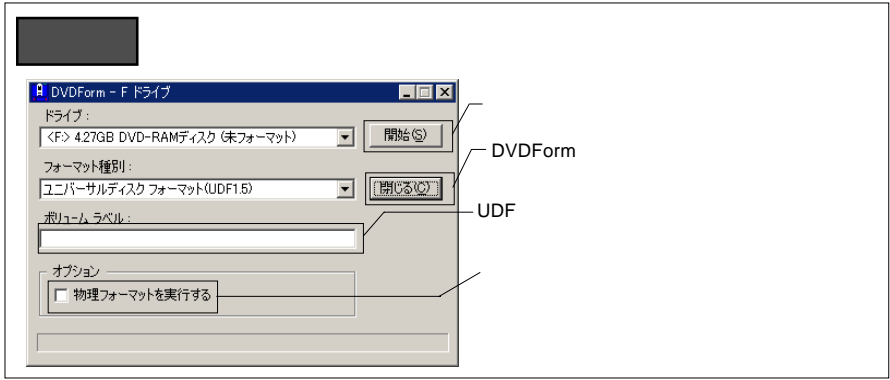

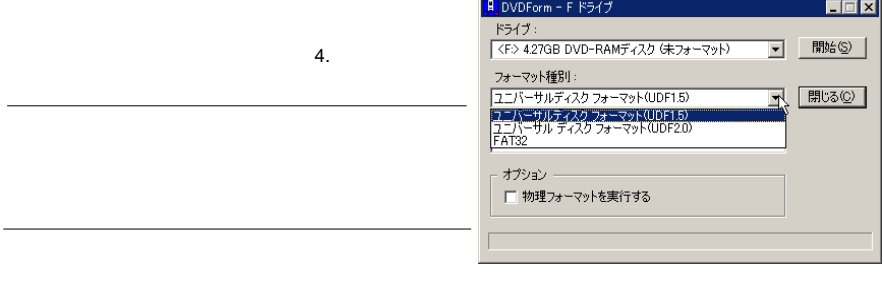

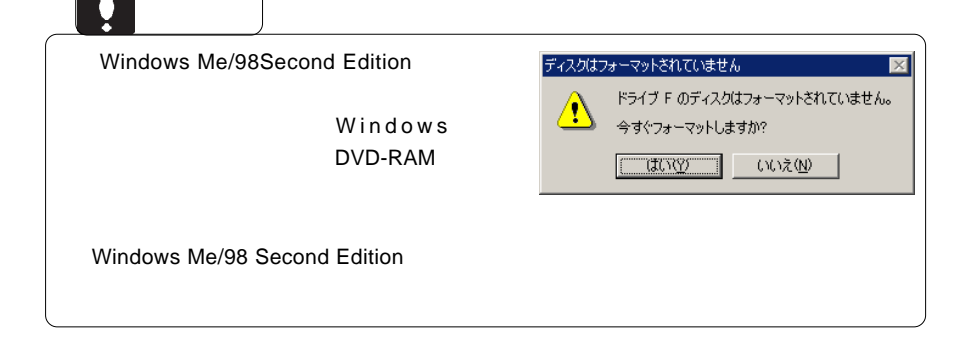

#### $3.$

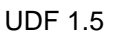

 $AV$ 

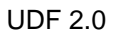

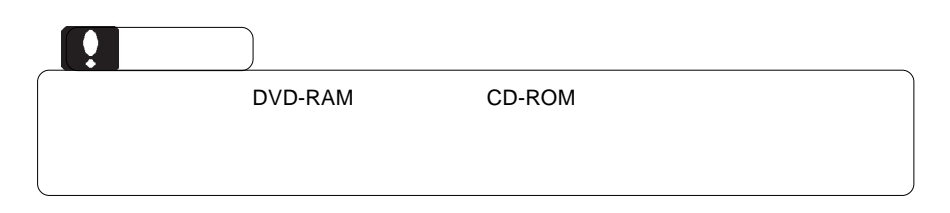

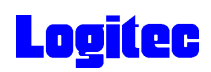

 $4.$ 

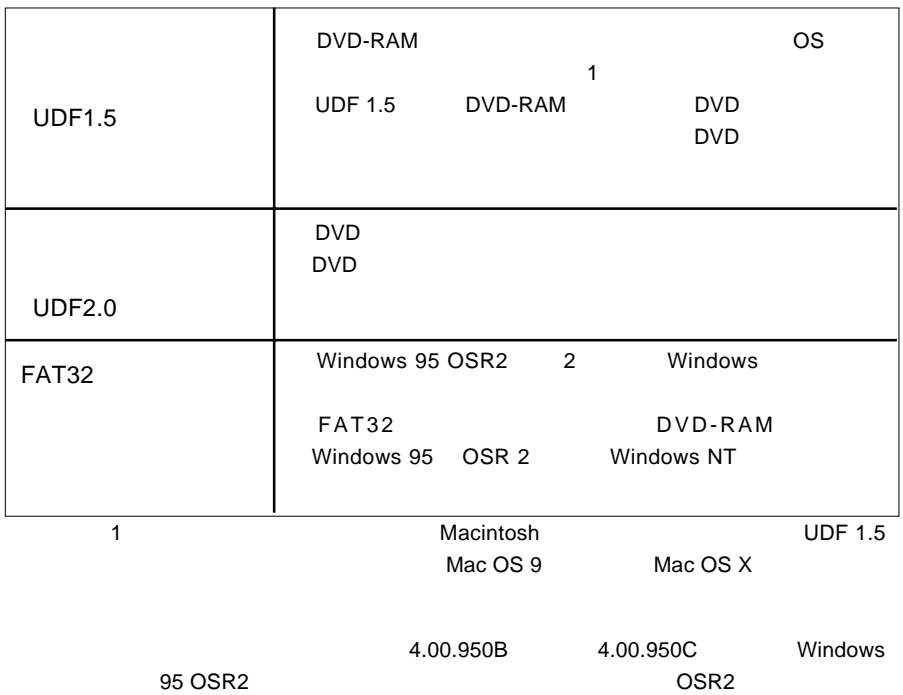

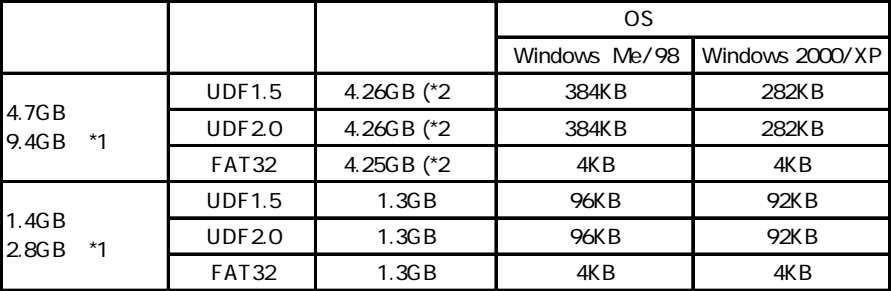

\*1  $\blacksquare$ 

\*2 DVD-RAM

### 5.DVD DVD-RAM

DVD レコーディング アクリックス ロマリング ロマリング ロマリング ロマリング ロマリング ロマリング ロマリング アイディング ロマリング ロマリング しゅうしゃ ロマリング DVD DVD PowerProducer DVD-RAM "DVD\_RTAV"

 $\overline{\mathsf{2GB}}$ 

 $W$ indows  $\sim$ 

○このフォルダやフォルダ内のファイルを削除・変更すると、DVDビデオレコーダ

PowerProducer

**PowerProducer** 

DVD PowerProducer

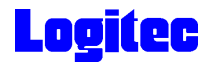

#### DVD-RAM

DVD-RAM

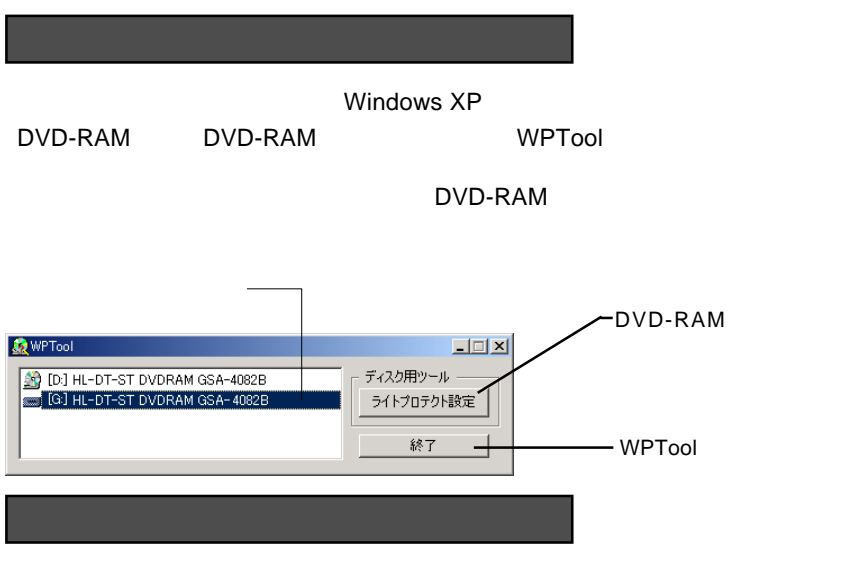

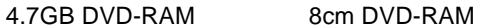

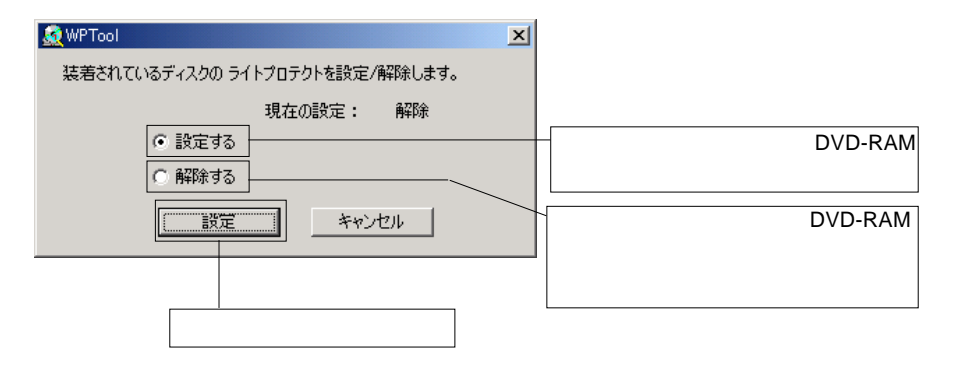

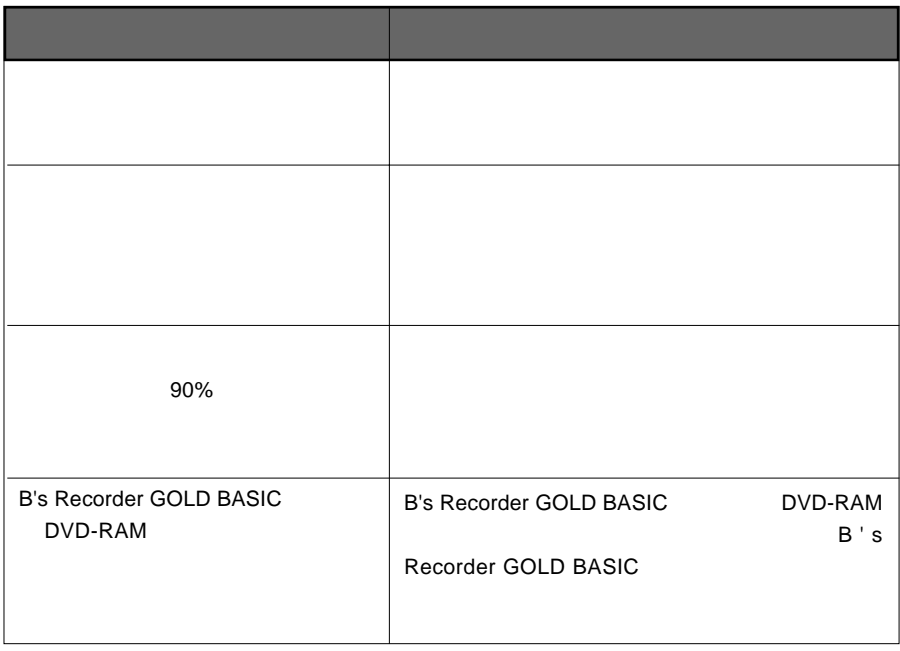

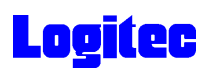

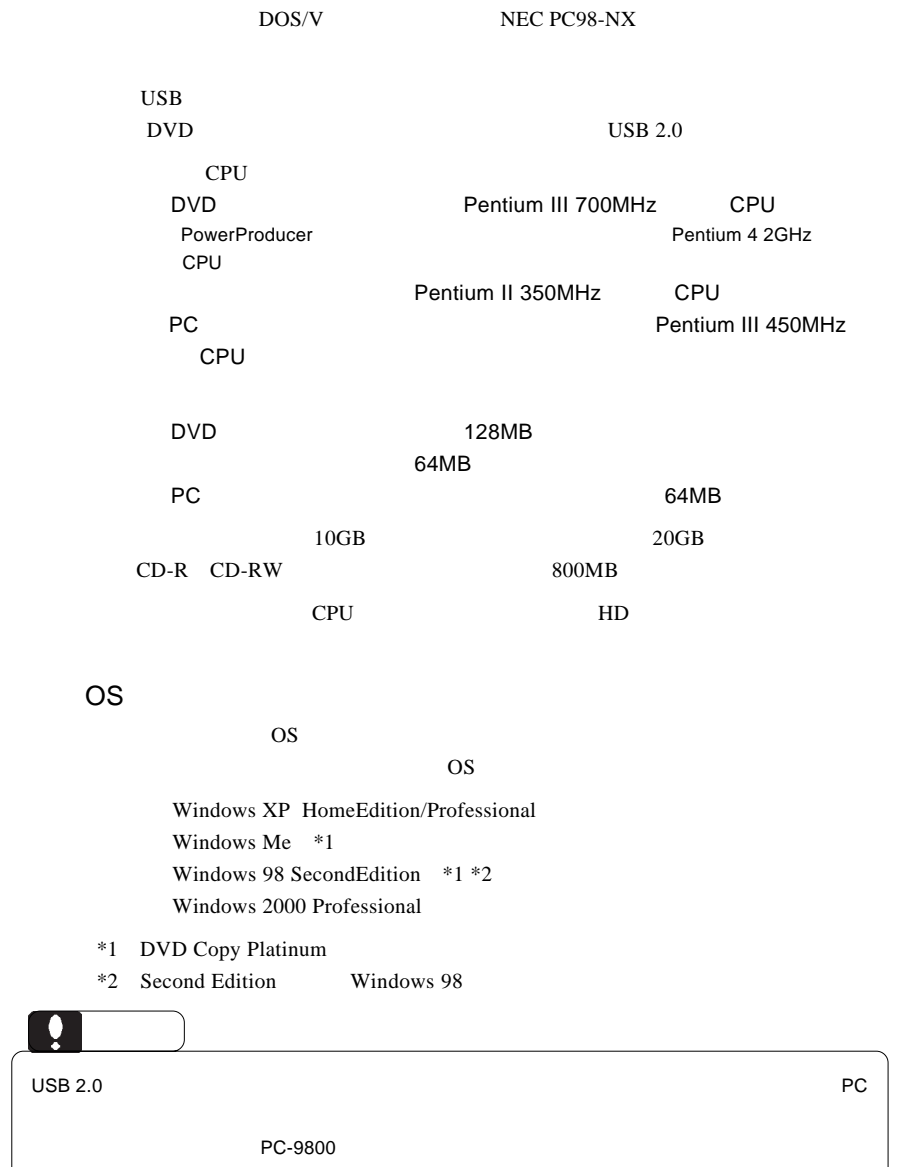

の条件について説明します。

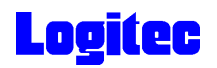

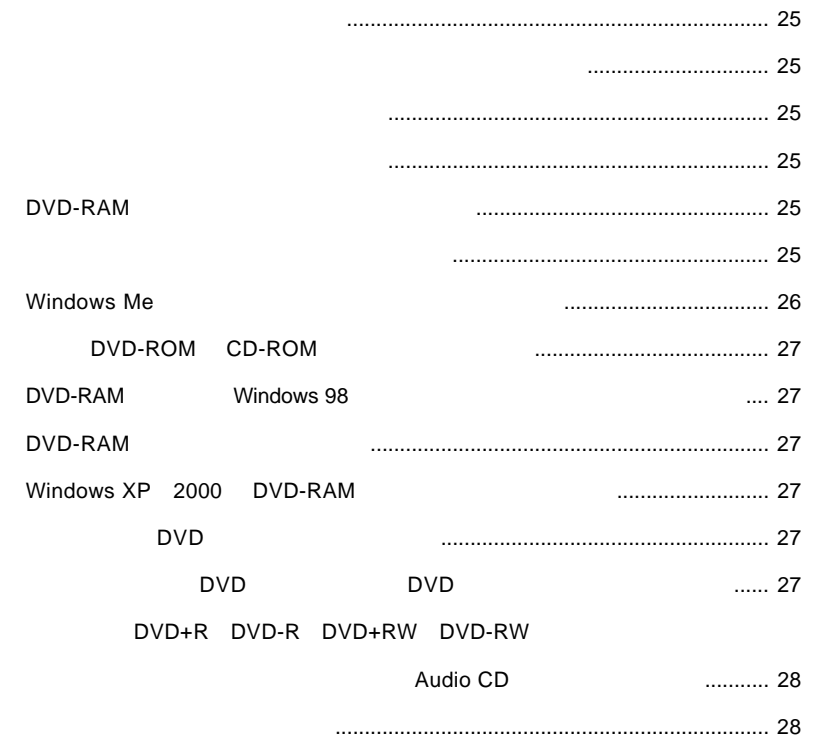

<span id="page-22-0"></span>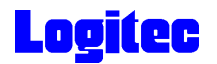

 $\text{USB } 2.0$ OS OS 2006  $\rm{USB}$ 

Windows Me 98

Windows XP 2000

OFF

### DVD-RAM

DVD-RAM

DVD-RAM

<span id="page-23-0"></span>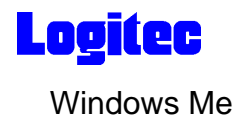

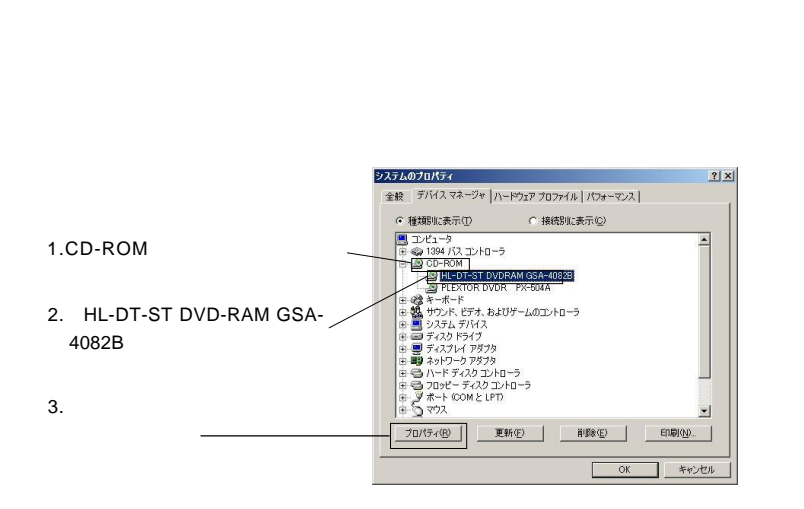

CD-ROM OFF

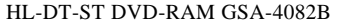

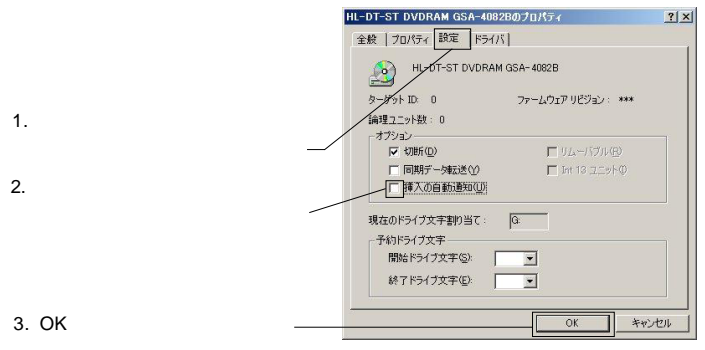

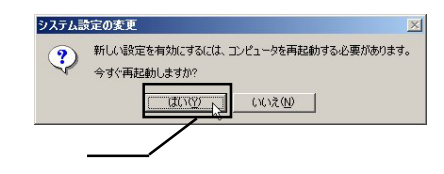

<span id="page-24-0"></span>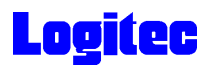

## DVD-ROM CD-ROM

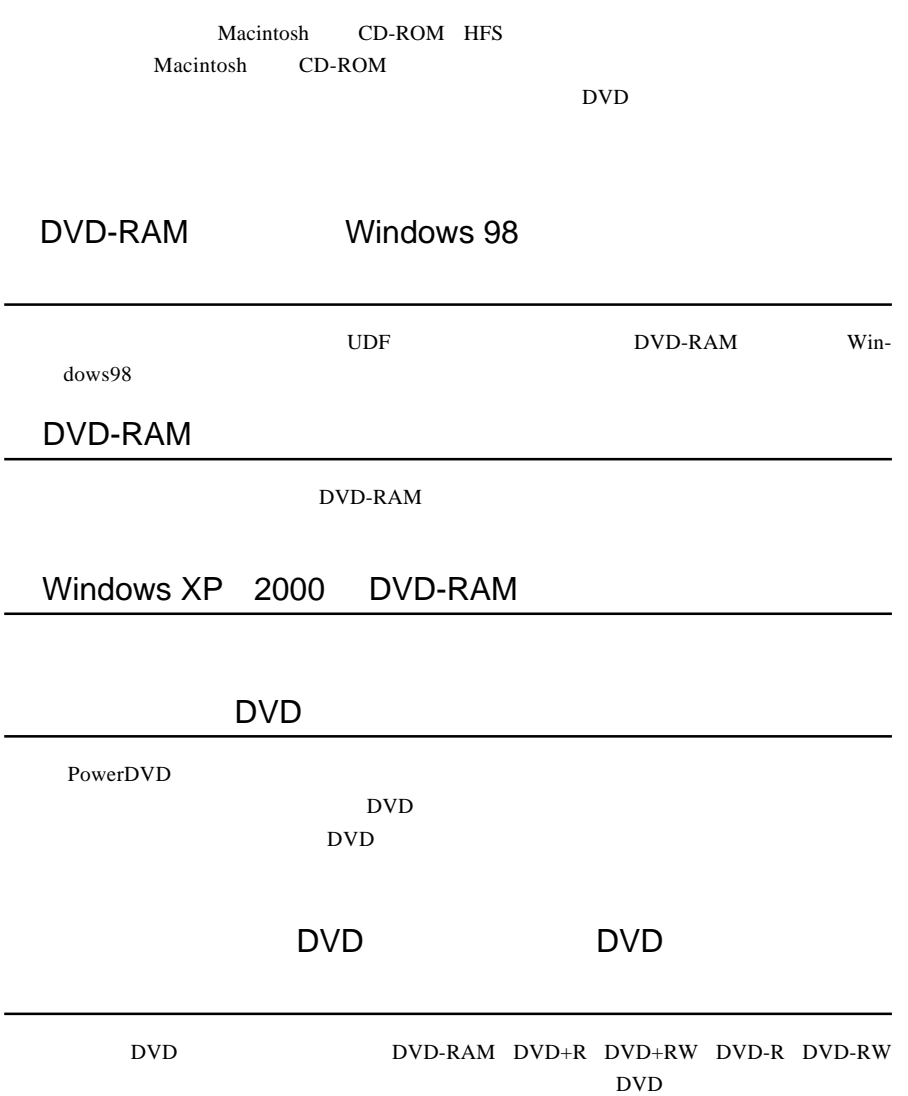

<span id="page-25-0"></span>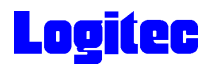

### DVD+R DVD-R DVD+RW DVD-RW

をセットすると、マイコンピュータやエクスプローラー(Audio

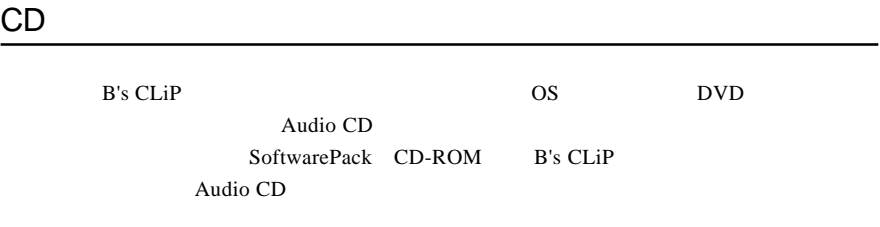

http://www.logitec.co.jp/

http://www.bha.co.jp/

http://www.cli.co.jp/

[http://www.intervideo.co.jp/](www.intervideo.co.jp/)

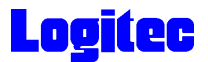

**Windows** 2011

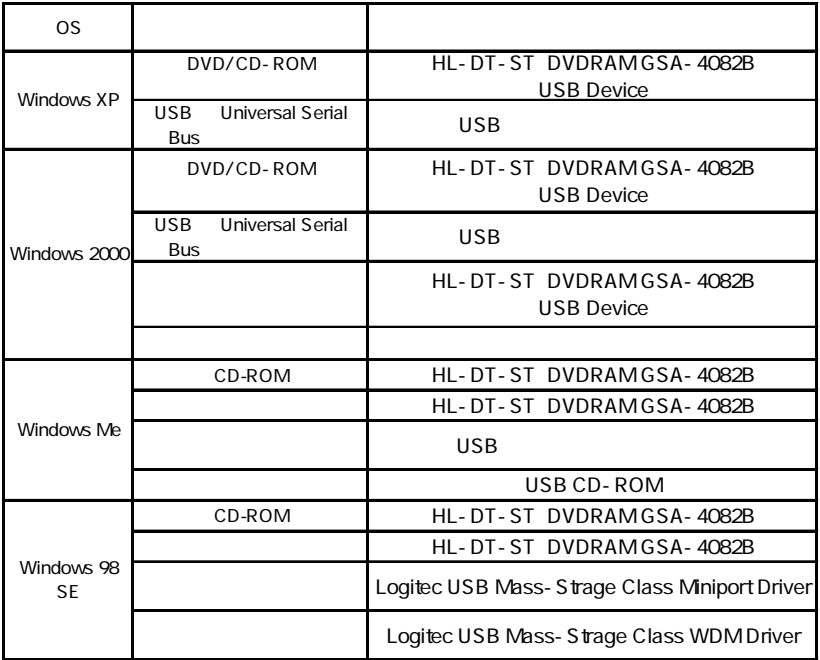

Windows 98 Second Edition LDR USB Device

SoftwarePack CD-ROM USB

Windows Me 98

Windows XP 2000

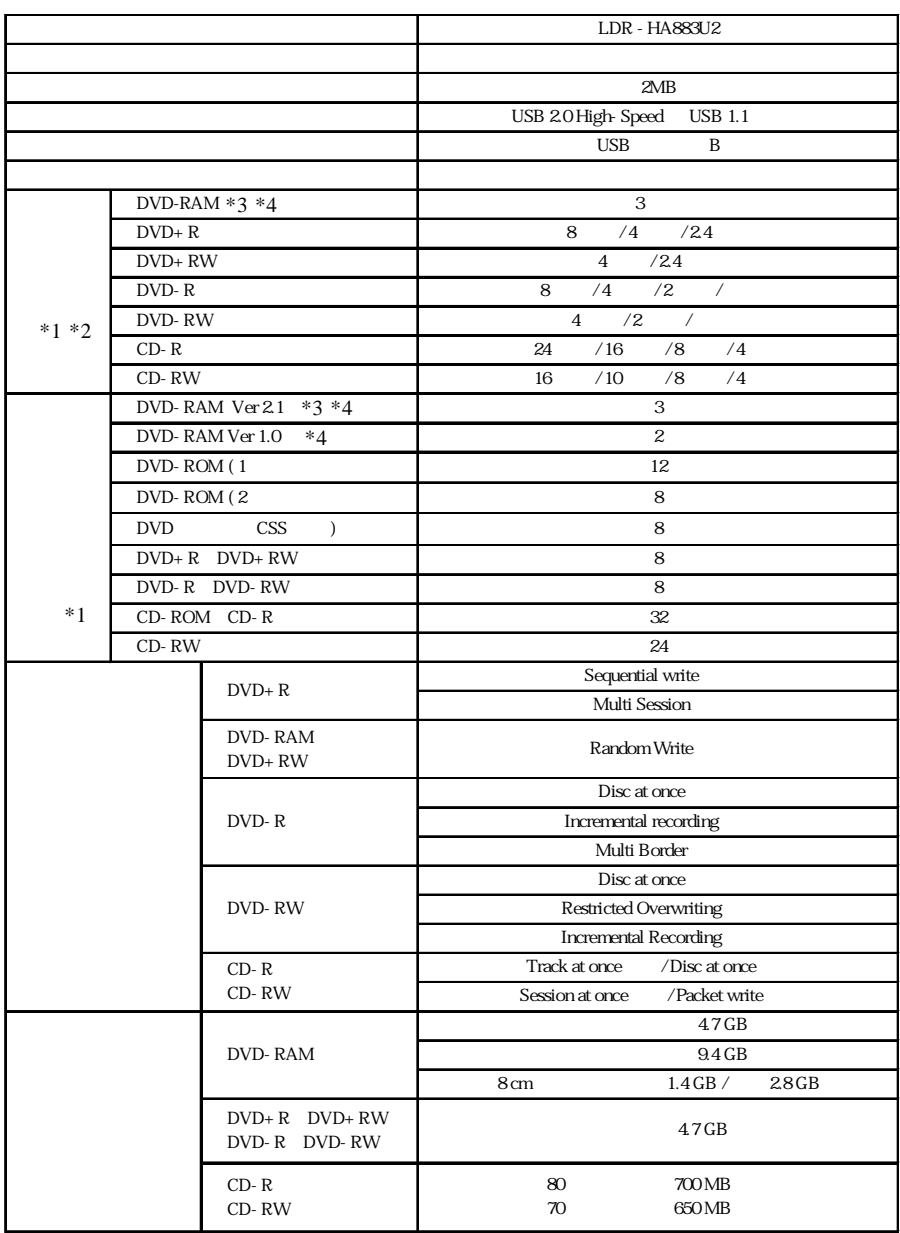

ハードウェア仕様

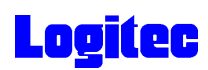

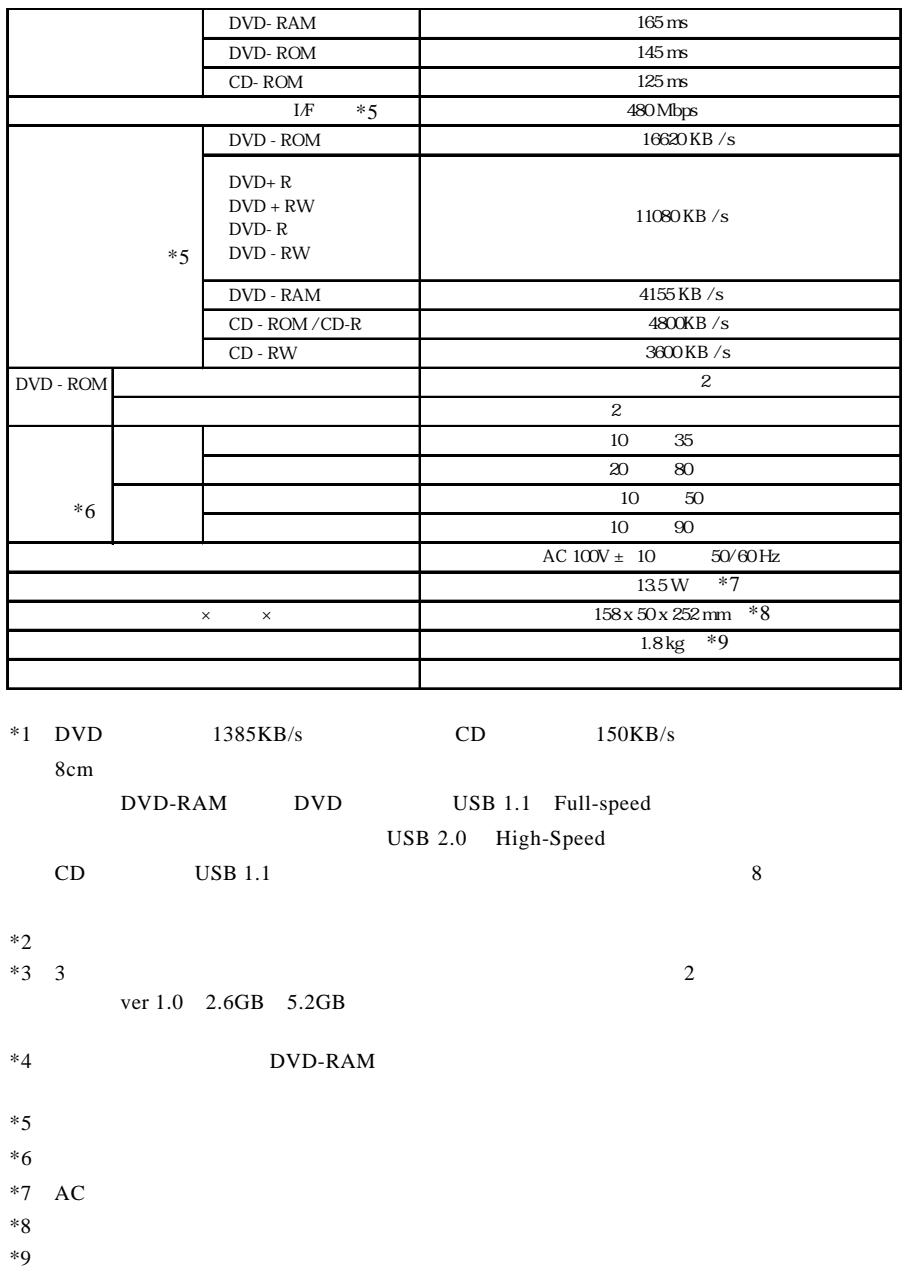

#### [http://www.logitec-direct.jp](www.logitec-direct.jp)

#### $USB 2.0$

USB  $2.0$ 

PCI CardBus  $C$ ardBus  $C$ 

PCI USB 2.0

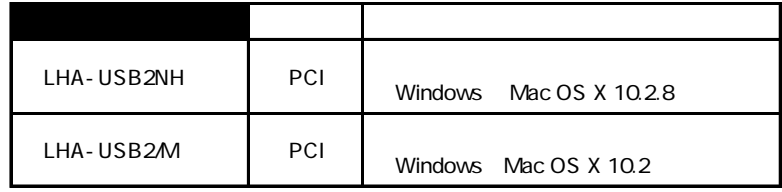

CardBus USB 2.0

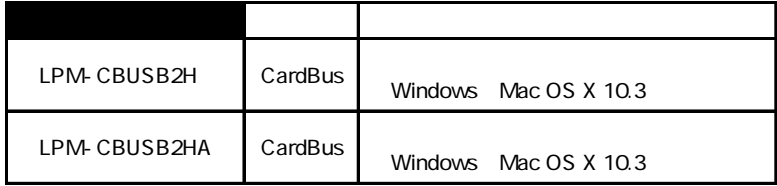

#### USB 2.0 High-Speed

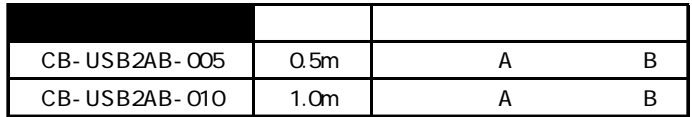